## Świętokrzyski Urząd Wojewódzki w Kielcach

http://www.kielce.uw.gov.pl/pl/biuro-prasowe/aktualnosci/3326,Podnosza-kwalifikacje.html 17.05.2024, 05:01

Strona znajduje się w archiwum.

## Podnoszą kwalifikacje

Szkolenie dla pracowników wojewódzkiego oraz powiatowych urzędów pracy z województwa świętokrzyskiego zorganizował Oddział ds. Rynku Pracy Wydziału Polityki Społecznej ŚUW.

## **Szkolenie dla pracowników wojewódzkiego oraz powiatowych urzędów pracy z województwa świętokrzyskiego zorganizował Oddział ds. Rynku Pracy Wydziału Polityki Społecznej ŚUW.**

Szkolenie dobyło się 15 i 16 października w hotelu "Gromada" w Cedzynie i dotyczyło stosowania standardów usług rynku pracy. Ponadto w trakcie zajęć pracownicy Oddziału ds. Rynku Pracy przekazali przedstawicielom urzędów pracy swoje spostrzeżenia i uwagi związane z dotychczas przeprowadzonymi kontrolami dotyczącymi stosowania przez nie w/w standardów. Celem szkolenia było m.in. doprowadzenie do wyeliminowania najczęściej powtarzających się w pracy urzędów błędów, wskazywanie dobrych praktyk, które warto upowszechnić i wypracowanie ujednoliconego sposobu postępowania urzędów działających w regionie świętokrzyskim. W szkoleniu wzięli także udział dyrektorzy urzędów pracy. W tych samych dniach odbyło się także szkolenie pt. "Aktualizacja i uzupełnienie wiedzy z zakresu orzekania o niepełnosprawności i stopniu niepełnoprawności" zorganizowane przez Wojewódzki Zespół do Spraw Orzekania o Niepełnosprawności przy współudziale Miejskiego Zespołu ds. Orzekania o Niepełnosprawności w Kielcach. Spotkanie przeznaczone było dla przewodniczących, sekretarzy oraz lekarzy orzekających z zespołów powiatowych.

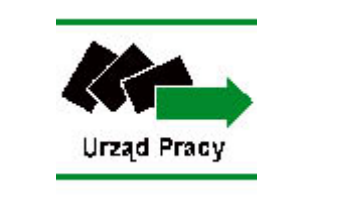

[Drukuj](javascript:winopen() [Generuj PDF](http://www.kielce.uw.gov.pl/pl/biuro-prasowe/aktualnosci/3326,Podnosza-kwalifikacje.pdf) [Powiadom](http://www.kielce.uw.gov.pl/pl/notify/3326,dok.html?poz=biuro-prasowe/aktualnosci&drukuj=window&keepThis=true&TB_iframe=true&height=450&width=400) [Powrót](javascript:history.go(-1))